GMDH Streamlineは、次のKPIの計算方法を変更できます。

- 在庫金額
- 在庫日数
- 予測過剰在庫金額
- 予測欠品在庫金額
- 滞留在庫金額

[設定を](https://gmdhsoftware.com/documentation-sl/ja:program-settings#add-intransition-to-on-hand)変更することで、入荷数量を考慮できます。

From: <https://gmdhsoftware.com/documentation-sl/> - **GMDH Streamline Docs**

Permanent link: **<https://gmdhsoftware.com/documentation-sl/ja:settings-dependent-kpis>**

Last update: **2020/09/28 12:02**

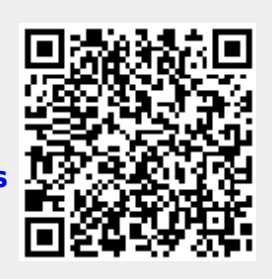